# **RUNEX**

## Akcia RUN

**Deklarácia**

### **Funkcia Eunkcia Eunkcia Eunkcia Eunkcia Eunkcia Eunkcia Eurea externý program.**

```
RUN "meno programu" [HIDE] SYNC/ASYNC [paramExpr_Str] [TIMEOUT 
timeOutExprStr_Int]
```
#### alebo

intIdent\_Int := RUN "meno programu" [HIDE] SYNC [paramExpr\_Str] [TIMEOUT timeOutExpr\_Int]

RUNEX \_toExec [HIDE] SYNC/ASYNC [paramExpr\_Str] [TIMEOUT timeOutExprStr\_Int]

#### alebo

intIdent\_Int := RUNEX \_toExec [HIDE] SYNC [paramExpr\_Str] [TIMEOUT timeOutExpr\_Int]

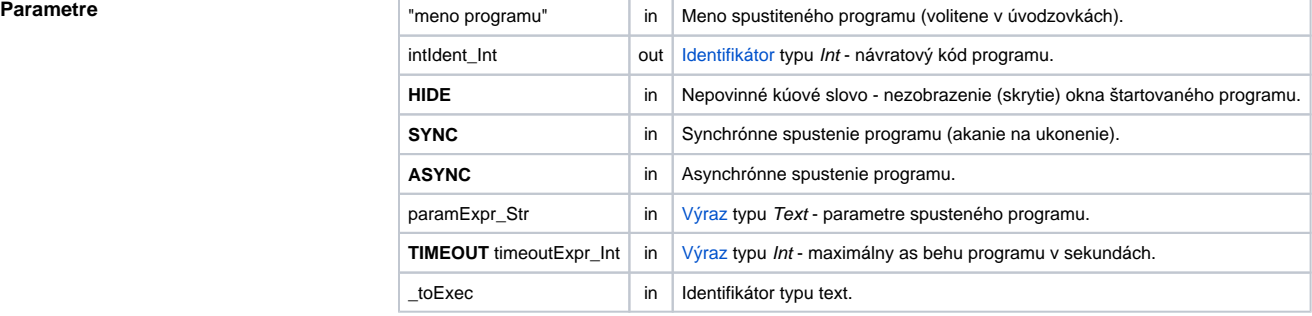

**Popis Akcia RUN odštartuje program daný textovým reazcom** "meno programu". Akcia RUNEX odštartuje program daný hodnotou identifikátora typu text \_toExec.

Pri prvom variante je možné špecifikova, i bude program spustený synchrónne (**SYNC**) alebo asynchrónne (**ASYNC**). Druhý variant je vždy synchrónny. Po skonení programu je jeho návratový kód priradený do identifikátora intIdent\_Int.

Ak je maximálny as behu programu ohraniený kúovým slovom **TIMEOUT** a program neskoní v asovom limite, bude násilne ukonený a návratová hodnota (v prvom prípade) nadobudne hodnotu \_ERR\_TIME\_O UT.

V niektorých prípadoch je potrebné, aby meno programu vzniklo na základe textových operácií. Tu je vhodné použi akciu RUNEX, ktorá štartuje program daný hodnotou textového identifikátora \_toExec. Rovnaký efekt dosiahneme akciou RUN, ak ako meno programu bude prázdny textový reazec a celý príkaz sa uvedie ako parameter pomocou výrazu paramExpr\_Str (vi. príklad).

Ak je akcia použitá vo variante s návratovým kódom a nepodarilo sa spusti program, návratový kód (intld ent\_Int) bude nastavený na neplatnú hodnotu.

## **Poznámka:**

Pre **OpenVMS** len asynchrónne - bez parametrov.

Príklad **Nasledujúci príklad kopíruje súbor d:\d2000.v70\prefix\sqlback\syscfg.db do adresára c:\archiv pomocou** štandardných prostriedkov operaného systému (shell spustí príkaz copy).

```
 ; Kopírovanie súboru
 ; Zdrojový súbor
 TEXT _copySrc := "d:\d2000.v70\prefix\sqlback\syscfg.db"
 ; Cieový adresár
 TEXT _copyDst := " c:\archiv"
 ; Parametre pre príkaz copy
 TEXT _switch := "/Y "
 ; Návratový kód
 INT _ret
 _ret := RUN "cmd /C copy" SYNC _switch + _copySrc + _copyDst
 ; alebo celý príkaz zadaný ako výraz
; _ret := RUN "" SYNC "cmd /C copy " + _switch + _copySrc + _copyDst
 IF _ret # _ERR_NO_ERROR THEN
 ; chyba
 ENDIF
 END
```
**Súvisiace stránky:**

[Akcie v skriptoch](https://doc.ipesoft.com/display/D2DOCV11SK/Akcie+v+skripte)